# **Olevia 332 B11 Manual**

Getting the books **Olevia 332 B11 Manual** now is not type of inspiring means. You could not deserted going similar to ebook gathering or library or borrowing from your links to log on them. This is an entirely simple means to specifically get lead by online. This online statement Olevia 332 B11 Manual can be one of the options to accompany you bearing in mind having other time.

It will not waste your time. put up with me, the e-book will extremely manner you other business to read. Just invest little grow old to get into this on-line declaration **Olevia 332 B11 Manual** as without difficulty as evaluation them wherever you are now.

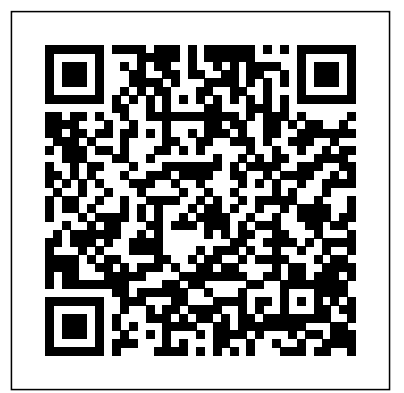

#### **Hacker's Challenge 2: Test Your Network Security & Forensic Skills** McGraw-Hill

Want to learn to program in Windows but don't know where to start? Look no further! This book is designed to teach you how to develop Windows applications using Microsoft Visual Basic 2008 Express. To help make learning fun and interesting, you will learn how to program through the development of computer games, and you will develop a new game that reinforces a newly learned concept in each chapter. It's the easiest way to learn! By the time you have finished the book, not only will you have access to a collection of working sample scripts, you also will have laid a foundation upon which you can begin to tackle real-world challenges and new languages. Whether you are an experienced programmer looking for a jumpstart on learning Visual Basic 2008 Express, or a first-timer looking for a friendly programming and availability, disaster recovery, security solutions, wireless access, language and a book that will help you to begin your programming career, you will be happy with what this book has in store for you! SCJP Sun Certified Programmer for Java 5 Study Guide (Exam 310-055) Council of Europe "Modular Java" is a pragmatic guide to developing modular applications using OSGi, the framework for dynamic modularity in Java, and Spring Dynamic Modules, an OSGi extension to the Spring Framework.

#### *Louisiana Sports Legends and Heroes* Rick Steves

This instructive book takes you step by step through ways to track, merge, and manage both open source and commercial software projects with Mercurial, using Windows, Mac OS X, Linux, Solaris, and other systems. Mercurial is the easiest system to learn when it comes to distributed revision control. And it's a very flexible tool that's ideal whether you're a lone programmer working on a small project, or part of a huge team dealing with thousands of files. Mercurial permits a countless variety of development and collaboration methods, and this book offers several concrete suggestions to get you started. This guide will help you: Learn the Red Baron, he embodies what is best in the human spirit, and it's no wonder basics of working with a repository, changesets, and revisions Merge changes from separate repositories Set up Mercurial to work with files on a daily basis, including which ones to track Get examples and tools for setting up various workflow models Manage a project that's making progress on multiple fronts at once Find and fix mistakes by isolating problem sources Use hooks to perform actions automatically in response to repository events Customize the output of Mercurial Mercurial: The Definitive Guide maintains a strong focus on simplicity to help you learn Mercurial quickly and thoroughly.

History and Its Interpretations Arms & Armour

This book has been considered by academicians and scholars of great significance and value to literature. This forms a part of the knowledge base for future generations. So that the book is never forgotten we have is far more comfortable expressing herself through dance than represented this book in a print format as the same form as it was originally first published. Hence any marks or annotations seen are left time on her laptop. Still, Lucia's job forces her out of her intentionally to preserve its true nature.

A near-future layering of East and West, of religion and technology . . . and of love and its loss—all woven into an intriguing tapestry." —Diana Gabaldon, bestselling author of the Outlander series Winner of the Homer Award for Best Science Fiction Novel A renowned prima ballerina, Lucia del Mar with words. Shy and introverted, she spends most of her spare comfort zone, which is how she winds up at a White House

#### *More Snoopy Collectibles* Open Road Media

If your sex life could use some spicing up, this is the book for you. This A to Z guide includes: how to's, safety info, tips on shopping, everything beginners need to knos.

*All Things Fun and Fascinating* Springer Science & Business Media For readers who want to keep the bad guys out of their network, the latest edition of this bestselling book features over 20 all-new hacking challenges to solve. Plus, the book includes in-depth solutions for each, all written by experienced security consultants.

The Veiled Web Schiffer Pub Limited

All the Documentation You Need for Successfully Deploying Exchange Server 2003 Author Barry Gerber shares his extensive real-world experience in easy-to-understand language in this comprehensive guide to Microsoft's messaging and collaboration server. Mastering Exchange Server 2003 systematically and sequentially walks you through all the essential concepts of planning and design, installation, deployment, administration and management, maintenance, and troubleshooting. With detailed background information, clear step-by-step, hands-on instructions, and realistic examples, Gerber teaches you how to devise and implement a system that is just right for your environment. He then leads you to the next level with advanced coverage on reliability and building custome-mail forms for Outlook. Coverage Includes Designing a new Exchange 2003 system Upgrading to Windows Server 2003 and Exchange Server 2003 Installing and configuring Exchange Server 2003, Windows Server 2003 as a domain controller, and Outlook 2003 from a customized server image Organizing Exchange users, distribution groups, and contacts Managing the Exchange Server hierarchy and core components Managing Exchange 2003 Internet services and services for Internet clients Installing and administrating additional Exchange Servers Performing advanced administration and management Ensuring Exchange Server reliability and availability Building Exchange Server system security Configuring wireless access to Exchange Server 2003 Creating and managing Outlook forms designer applications Exploring third-party applications for Exchange/Outlook clients and Exchange Server *Leadership for a Better World* John Wiley & Sons That happy-go-lucky cartoon dog is back--in a bigger and better edition of an already great collector's guide. Boy's best friend Snoopy\*r is collected by people around the world. From his joyous dance to his brave conflict with the that collectors hold these images dear. Snoopy has appeared on thousands of items in the half-century since he was created by Charles M. Schulz in 1950. Here is Snoopy on household items, school supplies, books, clothing, sports, games, electronics, and more, all illustrated with over 710 color photographs. Concise captions and a brand new price guide make this a perfect book for all Snoopy fans.

El Patologo. Parte I McGraw Hill Professional

*Structure-Borne Sound* Createspace Independent Pub Marvel at the Brandenburg Gate, climb the Reichstag's dome, and check out Checkpoint Charlie with Rick Steves Berlin! Inside you'll find: Comprehensive coverage for spending a week or more programs, projects, & materials, setting standards for utility, feasibility, exploring Berlin Rick's strategic advice on how to get the most out propriety & accuracy. They can be used by administrators, counselors, of your time and money, with rankings of his must-see favorites Top sights and hidden gems, from the colorful East Side Gallery, to the Memorial of the Berlin Wall, to cozy corner biergartens How toconnect with local culture: Raise a pint with the locals and sample schnitzel, stroll through hip Prenzlauer Berg, or cruise down the Spree River Beat the crowds, skip the lines, and avoid tourist traps with Rick's candid, humorous insight The best places to eat, sleep, and relax Self-guided walking tours of lively neighborhoods and incredible museums Detailed neighborhood maps for exploring on the go Useful resources including a packing list, a German phrase book, a historical overview, and recommended reading Over 400 bible-thin pages include everything worth seeing without weighing you down Complete, up-to-date information on every neighborhood in Berlin, as well as day trips to Potsdam, Sachsenhausen Memorial and Museum, and Wittenberg Make the most of every day and every dollar with Rick Steves Berlin. Expanding your trip? Try Rick Steves Best of Germany. **150 Shades of Play** Mascot Books We are working with Cambridge Assessment International Education to gain endorsement for this title. Develop theoretical and practical IT skills with this comprehensive Student's Book written by experienced authors and examiners specially for the updated Cambridge International Education A Level Information Technology syllabus (9626). - Improve understanding of concepts and terminology with clear explanations, labelled illustrations, photographs, diagrams, plus a glossary of key terms - Develop theoretical and practical skills with a range of exercises (multi choice through to discussion type questions), exam-style questions, step-by-step instructions and example answers that all ensure skills are developed alongside knowledge - Follow a structured route through the course with in-depth coverage of the full syllabus Also available in the series: Cambridge International AS Level

reception where she meets Rashid al-Jazari, the wealthy CEO of a Information Technology Student's Book 9781510483057 Cambridge multinational corporation. Although attracted to him, Lucia can't help but feel awkward and shrugs off their encounter as a one-time event. Not realizing he feels a similar attraction, she never imagines Rashid will seek out her performances; he is the last person she expects to see when her dance company travels to Italy. Their reunion takes an even more unexpected turn when they're both drugged and kidnapped. Although they overcome their abductors, it leaves them stranded in North Africa. For her own safety, Lucia agrees to marry Rashid, at least for the time being. As she recovers at his family compound in Morocco, reeling  $_{\rm{coming}}$   $_{\rm{s}}$ from their brush with danger, she struggles to fit into a culture she *Mastering Microsoft Exchange Server 2003* "O'Reilly Media, Inc." knows nothing about—and to deal with her growing feelings for Rashid. At the same time, at his secret office there, Rashid is developing a dramatic leap forward in artificial intelligence combined with virtual reality. He finds himself plunged into a fight for control of his work against powerful international forces, and caught in the middle, Lucia is swept into that battle . . . "A terrific novel, ripping a path from today's headlines to tomorrow's realities." —Robert J. Sawyer, Nebula Award–winning author

## **Microsoft Visual Basic 2008 Express Programming for the Absolute Beginner** Hodder Education

A comprehensive shopping guide and restaurant section covering everything from Irish Stew to the best French cuisinee highlight this guide to the beautiful city on the Emerald Isle.

International AS Level Information Technology Student eTextbook 9781510484429 Cambridge International AS Level Information Technology Whiteboard eTextbook 9781510484436 Cambridge International AS Level Information Technology Skills Workbook 9781510483064 Cambridge International A Level Information Technology Student eTextbook 9781398307018 Cambridge International A Level Information Technology Whiteboard eTextbook 9781398307025 Cambridge International A Level Information Technology Skills Workbook 9781398309029 Cambridge International AS & A Level Information Technology Online Teacher's guide -

There are many books out there about famous Louisiana athletes and their accomplishments, but little is said about their contributions beyond the field/court. So many of our state's greatest and lesser known athletes and coaches have used their fame, successes, and faith to make sure those less fortunate get the help they need. Whether it's Warrick Dunn and hie famous "Homes for the Holidays" program or Sid Edwards and his work with autism, these athletes and coaches are perfect examples of using success for good. Louisiana Sports Legends and Heroes: Leaving a Legacy shows how these athletes and coaches are creating a positive image of what real heroes are, not only across America but also globally.

### **Knauss Genealogy** Peachpit Press

All Things Fun & Fascinating is the perfect tool to help teachers and parents of 3rd-5th graders teach writing with a clear, simple, step-bystep method using subjects that will fascinate young students. The lessons are meant to be a resource for teachers already familiar with Teaching Writing: Structure and Style.

*Standards for Evaluations of Educational Programs, Projects, and Materials* Mascot Books

A pioneering set of field tested projects guidelines for evaluating school curriculum specialists, school psychiatrists, teachers, & testing directors. **Mercurial: The Definitive Guide** John Wiley and Sons

"Second to survival is recognition, there is no better way to recognize someone than to listen to them. Come join Michael and his family and friends as they learn and then share the secret of listening."--Page 4 of cover. Business by the Book Muska/Lipman

Since structure-borne sound plays an important role in noise control, material testing and machine diagnosis, the relevant properties of the most important elements of a construction (plates, beams and shells) are investigated. Measurement techniques, equations of motion, formulas for wave speeds, resonance frequencies, impedances, transmission coefficients etc. are given. The different damping mechanisms and the radiation properties are treated. The statistical energy analysis (SEA) is also presented. This new edition has been enlarged to include also waves on orthotropic plates, and the vibration and radiation of cylindrical shells.

## **The Photoshop CS2 Book for Digital Photographers** HarperChristian + ORM

This is one of the most significant military books of the twentieth century. By an outstanding soldier of independent mind, it pushed forward the evolution of land warfare and was directly responsible for German armoured supremacy in the early years of the Second World War. Published in 1937, the result of 15 years of careful study since his days on the German General Staff in the First World War, Guderian's book argued, quite clearly, how vital the proper use of tanks and supporting armoured vehicles would be in the conduct of a future war. When that war came, just two years later, he proved it, leading his Panzers with distinction in the Polish, French and Russian campaigns. Panzer warfare had come of age, exactly as he had forecast. This first English translation of Heinz Guderian's classic book - used as a textbook by Panzer officers in the war - has an introduction and extensive background notes by the modern English historian Paul Harris. Rick Steves Berlin Flat World Knowledge What would happen if you made your business decisions by the

book? By the Bible that is. This updated version of the best-selling Business by the Book offers radical principles of business management that go beyond the Ten Commandments and other biblical maxims. Business by the Book is a step-by-step presentation of how businesses should be run according to the Creator of all management rules: God. Larry Burkett, founder and president of Christian Financial Concepts, provides business principles from his own experience as well as what God's Word says on topics such as: Hiring and Firing Decisions Pay Increases and Promotions Management Selection Employee Pay Decisions Borrowing and/or Lending Decisions Forming Corporations and Partnerships Business Tithing Retirement Whether you are the owner of a business, a corporate executive, or a manager, this bestselling classic is for you.

*Manual of Urologic Surgery* Alpha Edition

A step-by-step guide to the fundamental principles and techniques of the digital photography editing process using Photoshop CS2 covers everything from color correction and digital body-sculpting to organization and output.